# **Кодирование графической информации**

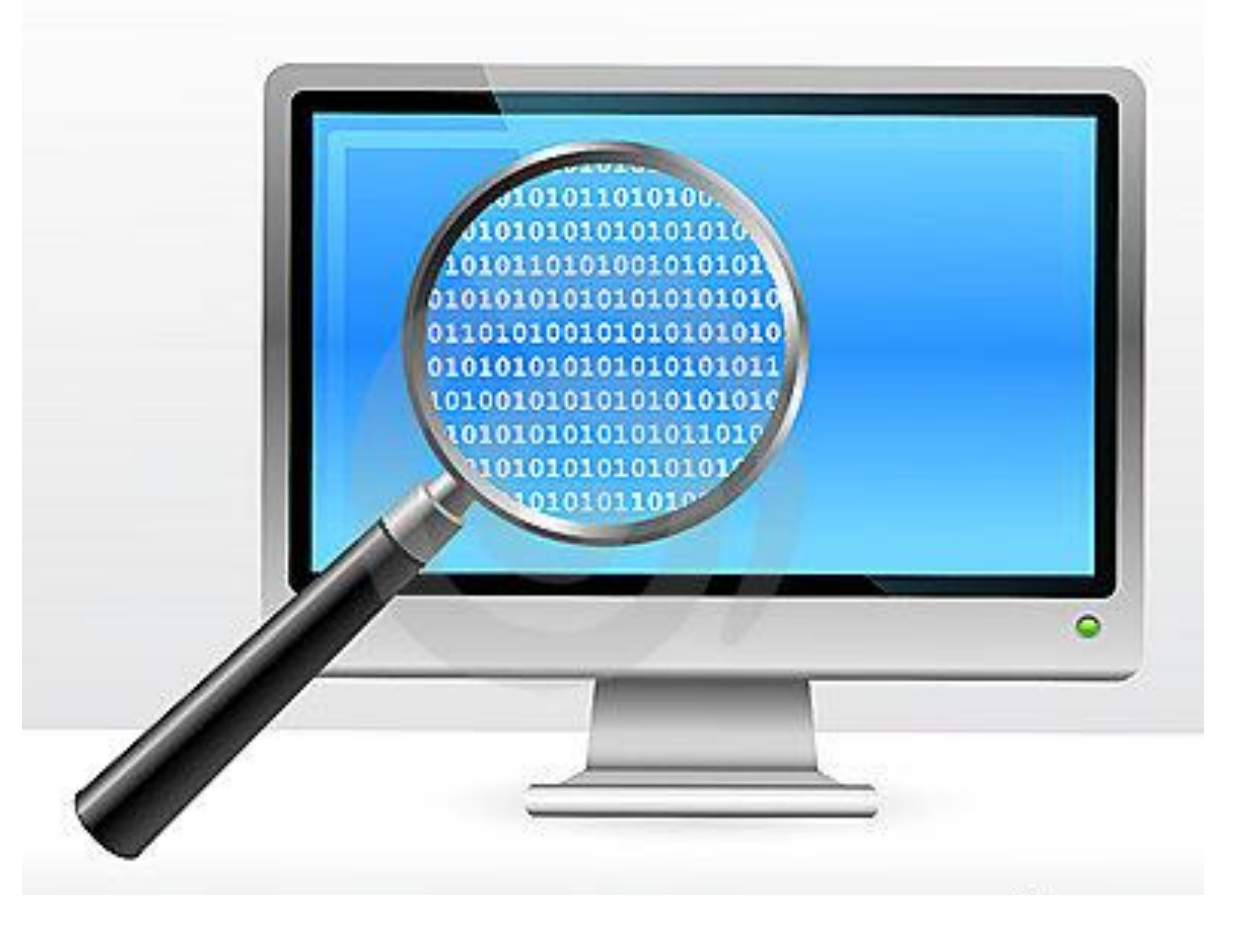

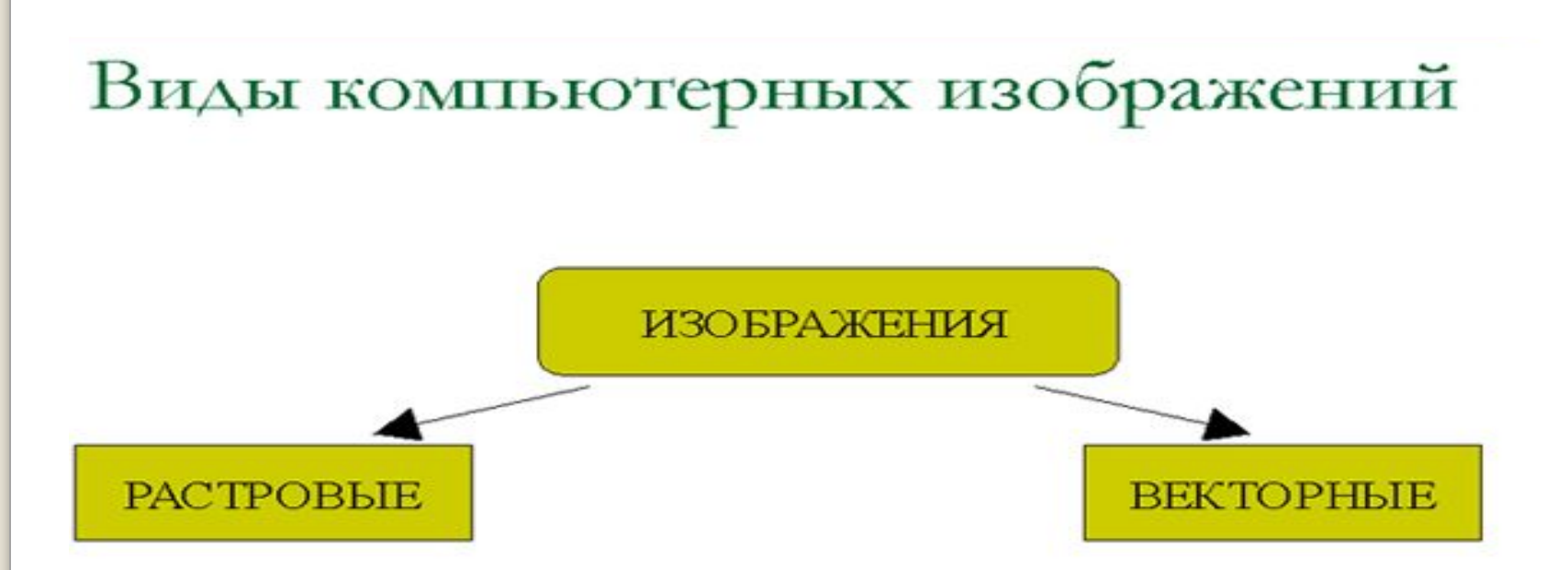

Создавать и хранить графические объекты в компьютере можно двумя способами - как растровое или как векторное изображение. Для каждого типа изображений используется свой способ кодирования.

# Кодирование векторных изображений

Векторное изображение представляет собой совокупность графических примитивов (точка, отрезок, эллипс...). Каждый примитив описывается математическими формулами. Кодирование зависти от прикладной среды.

Достоинством векторной графики является то, что файлы, хранящие векторные графические изображения, имеют сравнительно небольшой объем.

Важно также, что векторные графические изображения<br>могут быть увеличены или уменьшены без потери качества.

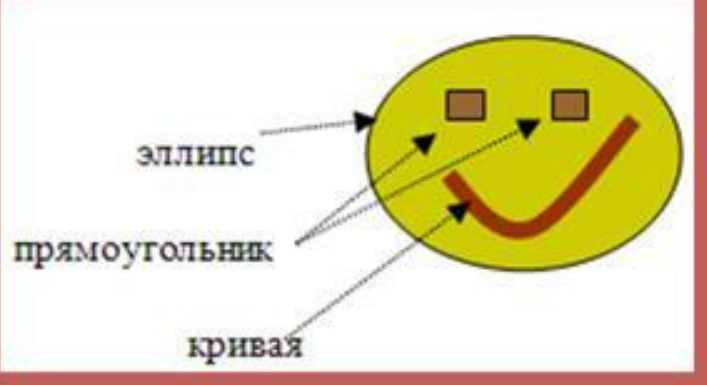

Графическая информация может быть представлена в аналоговой и дискретной форме

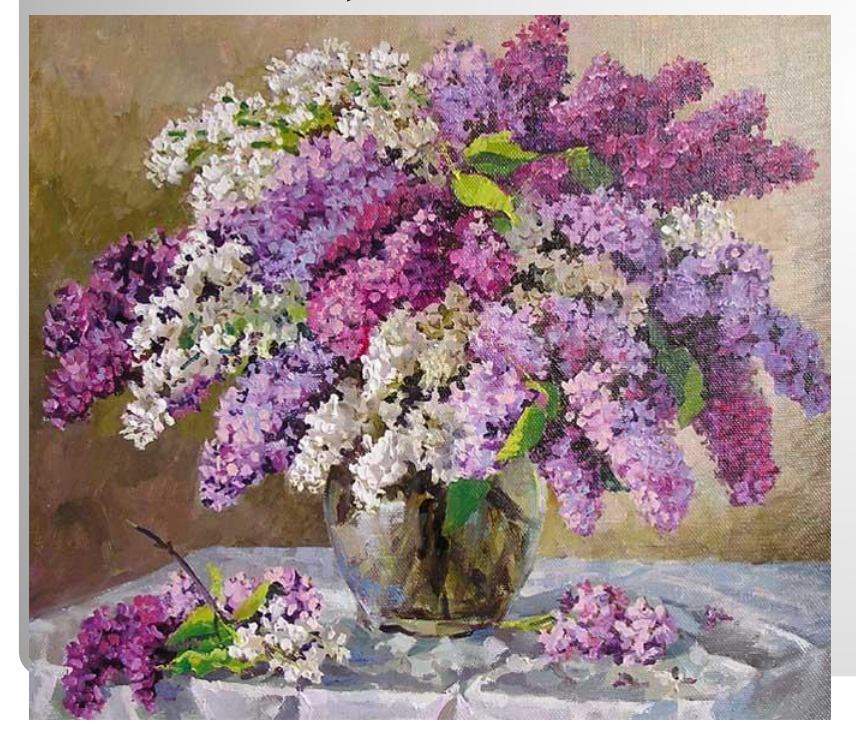

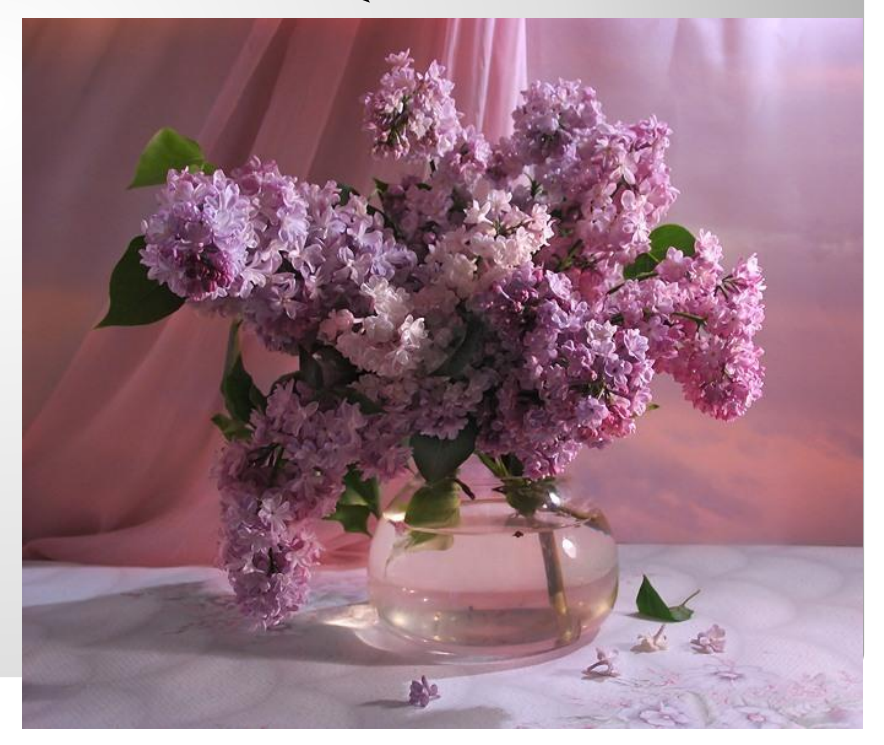

#### живописное полотно цифровая фотография

![](_page_4_Picture_0.jpeg)

Примером аналогового представления информации может служить живописное полотно, цвет которого изменяется непрерывно

### Дискретное изображение состоит из отдельных точек

![](_page_5_Picture_1.jpeg)

#### лазерный принтер

![](_page_5_Picture_3.jpeg)

#### струйный принтер

## Преобразование изображения из аналоговой (непрерывной) в цифровую (дискретную) форму называется **пространственной дискретизацией**

![](_page_6_Figure_1.jpeg)

В процессе пространственной дискретизации изображение разбивается на отдельные маленькие фрагменты, точки - **пиксели**

![](_page_7_Figure_1.jpeg)

**Пиксель** – минимальный участок изображения, для которого независимым образом можно задать цвет.

![](_page_8_Picture_1.jpeg)

В результате пространственной дискретизации графическая информация представляется в виде растрового изображения.

**Разрешающая способность** растрового изображения определяется количеством точек по горизонтали и вертикали на единицу длины изображения.

![](_page_9_Figure_1.jpeg)

## Чем меньше размер точки, тем больше разрешающая способность, а значит, выше качество изображения.

![](_page_10_Figure_1.jpeg)

Величина разрешающей способности выражается в dpi (dot per inch – точек на дюйм), т.е. количество точек в полоске изображения длиной один дюйм (1 дюйм=2,54 см.)

Количество информации, которое используется для кодирования цвета точки изображения, называется **глубиной цвета**.

В процессе дискретизации используются различные **палитры цветов** (наборы цветов, которые могут принять точки изображения).

Количество цветов **N** в палитре и количество информации **I**, необходимое для кодирования цвета каждой точки, могут быть вычислены по формуле: **N=2<sup>I</sup>**

#### Пример:

Для кодирования черно-белого изображения (без градации серого) используются всего два цвета – черный и белый. По формуле **N=2** можно вычислить, какое количество информации необходимо, чтобы закодировать цвет каждой точки: **I**

$$
2=2^I \implies 2=2^1 \implies I = 1
$$

Для кодирования одной точки черно-белого изображения достаточно 1 бита.

#### **Глубина цвета и количество цветов в палитре**

![](_page_13_Picture_33.jpeg)

Зная глубину цвета, можно вычислить количество цветов в палитре.

### **Задачи:**

1. Растровый графический файл содержит черно-белое изображение с 16 градациями серого цвета размером 10х10 пикселей. Каков информационный объем этого файла?

#### **Решение: 16 = 2 ; 10\*10\*4 = 400 бит**  4

2. 256-цветный рисунок содержит 120 байт информации. Из скольких точек он состоит?

**Решение:**  $\overline{120\,6a\breve{\mu}\tau} = 120*8\,6$ ит; 265 = 2<sup>8</sup> (8 бит – 1 точка). **120\*8/8 = 120** 

Качество растровых изображений, полученных в результате сканирования, зависит от разрешающей способности сканера.

![](_page_15_Picture_1.jpeg)

#### **Оптическое разрешение** –

количество светочувствительных элементов на одном дюйме полоски

**например, 1200 dpi например, 2400 dpi**

**Аппаратное разрешение** –

количество «микрошагов» светочувствительной полоски на 1 дюйм изображения

#### **Растровые изображения на экране монитора**

Качество изображения на экране монитора зависит от величины **пространственного разрешения** и **глубины цвета.**

![](_page_16_Picture_2.jpeg)

![](_page_16_Picture_3.jpeg)

определяется как произведение количества строк изображения на количество точек в строке

характеризует количество цветов, которое могут принимать точки изображения (измеряется в битах)

### **Формирование растрового изображения на экране монитора**

![](_page_17_Figure_1.jpeg)

![](_page_18_Picture_0.jpeg)

![](_page_18_Picture_1.jpeg)

Белый свет может быть разложен при помощи природных явлений или оптических приборов на различные цвета спектра:

- **красный**
- **оранжевый**
- **желтый**
- **зеленый**
- **голубой**
- **синий**
- **фиолетовый**

![](_page_19_Figure_0.jpeg)

![](_page_19_Picture_1.jpeg)

Человек воспринимает цвет с помощью цветовых рецепторов (колбочек), находящихся на сетчатке глаза. Колбочки наиболее чувствительны к **красному**, **зеленому** и **синему** цветам.

#### **Формирование цветов в системе RGB**

**(аддитивная система)** предназначена для устройств, **излучающих свет** (например, телевизор, экран монитора и т.д.)

Аббревиатура RGB означает названия трех цветов, использующихся для вывода на экран цветного изображения:

**Red (красный), Green (зеленый), Blue (синий).**

Цвет на экране монитора формируется при объединении лучей трех основных цветов - красного, зеленого и синего.

Если интенсивность каждого из них достигает 100%, то получается белый цвет. Отсутствие всех трех цветов дает черный цвет.

Таким образом, любой цвет, который мы видим на экране, можно описать тремя числами, обозначающими яркость красной, зеленой и синей цветовых составляющих в цифровом диапазоне от 0 до 255.

Графические программы позволяют комбинировать требуемый RGB-цвет из 256 оттенков красного, 256 оттенков зеленого и 256 оттенков синего.

#### **Итого получается 256 х 256 х 256 = 16,7 миллионов цветов.**

Изображения в RGB используются для показа на экране монитора. При создании цветов, предназначенных для просмотра в браузерах, как основа используется та же цветовая модель RGB.

![](_page_21_Figure_0.jpeg)

![](_page_22_Picture_1.jpeg)

Цвет палитры *Color* можно определить с помощью формулы:

# **Color = R + G + В**

При этом надо учитывать глубину цвета количество битов, отводимое в компьютере для кодирования цвета.

Для глубины цвета 24 бита (8 бит на каждый цвет):

0 ≤ **R** ≤ 255, 0 ≤ **G** ≤ 255, 0 ≤ **B** ≤ 255

#### **Формирование цветов в системе цветопередачи RGB**

![](_page_24_Picture_130.jpeg)

Цвета в палитре RGB формируются путём сложения базовых цветов, каждый из которых может иметь различную интенсивность.

![](_page_25_Figure_0.jpeg)

![](_page_25_Figure_1.jpeg)

Система цветопередачи RGB применяется в мониторах компьютеров, в телевизорах и других излучающих свет технических устройствах.

![](_page_26_Picture_1.jpeg)

Полиграфическая цветовая модель CMYK

предназначена для описания отраженного света, то есть она используется при печати изображений на бумаге

Система CMYK создана и используется для типографической печати. Аббревиатура CMYK означает названия основных красок, использующихся для четырехцветной печати:

> голубой (Сyan), пурпурный (Мagenta) желтый (Yellow).

Буквой К обозначают черную краску (BlacK), позволяющую добиться насыщенного черного цвета при печати. Используется последняя, а не первая буква слова, чтобы не путать Black и Blue в системе RGB.

Как формируется цвет CMYK?

Каждое из чисел, определяющее цвет в CMYK, представляет собой процент краски данного цвета, составляющей цветовую комбинацию. Например, для получения тёмно-оранжевого цвета следует смешать 30 % голубой краски, 45 % пурпурной краски, 80 % жёлтой краски и 5 % чёрной. Это можно обозначить следующим образом: (30/45/80/5)

Где используются изображения в режиме CMYK? Область применения цветовой модели CMYK - полноцветная печать. Именно с этой моделью работает большинство устройств печати. Из-за несоответствия цветовых моделей часто возникает ситуация, когда цвет, который нужно напечатать, не может быть воспроизведен с помощью модели CMYK (например, золотой или серебряный).

![](_page_28_Figure_0.jpeg)

![](_page_29_Figure_0.jpeg)

### В системе цветопередачи CMYK палитра цветов формируется путём наложения **голубой**, **пурпурной**, **жёлтой** и **черной** красок.

![](_page_30_Picture_1.jpeg)

#### **Палитра цветов в системе цветопередачи CMYK**

#### **Формирование цветов в системе цветопередачи СMYK**

![](_page_31_Picture_77.jpeg)

 Цвета в палитре CMYK формируются путем вычитания из белого цвета определенных цветов.

Цвет палитры *Color* можно определить с помощью формулы:

# **Color = С + M + Y**

### Интенсивность каждой краски задается в процентах:

0% ≤ **С** ≤ 100%, 0% ≤ **М** ≤ 100%, 0% ≤ **Y** ≤ 100%

Смешение трех красок – голубой, желтой и пурпурной – должно приводить к полному поглощению света, и мы должны увидеть черный цвет. Однако на практике вместо черного цвета получается грязно-бурый цвет. Поэтому в цветовую модель добавляют еще один, истинно черный цвет – *blaК.* 

Расширенная палитра получила название **CMYK.**

### Система цветопередачи CMYK применяется в полиграфии.

![](_page_33_Picture_1.jpeg)

![](_page_33_Picture_2.jpeg)

![](_page_33_Picture_3.jpeg)

Количество цветов в палитре (N) и количество информации, необходимое для кодирования каждой точки (i) связаны отношением  $N = 2^{i}$ 

Объем видеопамяти (в битах) на одной странице можно рассчитать по формуле Iпамяти = i\*x\*y, где x\*y – количество точек (пикселей) в растровом изображении по горизонтали и вертикали

#### **Задачи:**

1. Рассчитайте объём памяти, необходимый для кодирования рисунка, построенного при графическом разрешении монитора 800х600 с палитрой 32 цвета.

#### **Решение: 800\*600\*5 бит = 2400000 бит : 8 : 1024 = 293 Кбайт**

2. Какой объем видеопамяти необходим для хранения четырех страниц изображения при условии, что разрешающая способность дисплея 640х480 точек, а глубина цвета 32?

#### **Решение: 640\*480\*5\*4 = 6144000 бит : 8 : 1024 = 750 Кбайт**